Virtual Infrastructure Implementation Best Practices From A to Z

Edward Aractingi

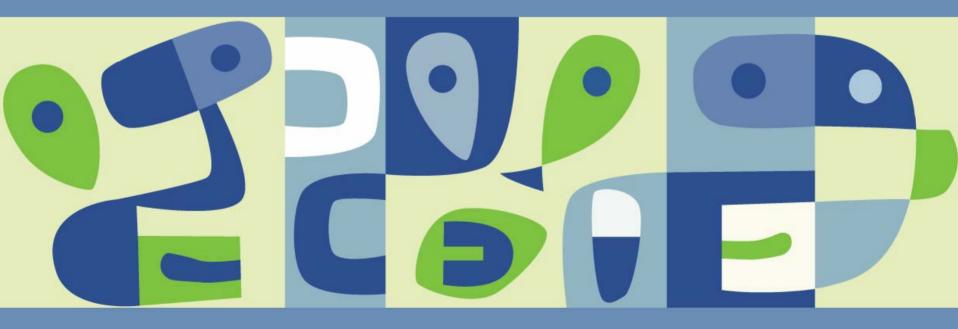

#### About me

- Edward Aractingi
- Marshall University
- Computing Services Systems Administration
- MS, MCSE, RHCT, Security+, A+
- http://edward.aractingi.net

#### Agenda

- Marshall University, Data Center & RTI
- Virtualization Decision & Planning
- Planning Best Practice
  - Hardware & Network Upgrade
  - Storage and Network Infrastructure

#### Implementation Best Practice

- Deployment and Unattended installation
- Virtual Server High Availability Architecture

**VMWORLD** 2006

> Upgrade to VI 3

#### Operation Best Practice

- SNMP Management and Monitoring
- Backup Strategies

#### **About Marshall University**

- State Funded University
- Huntington, WV
- 24 associate programs,
- 44 baccalaureate
- 46 graduate programs
- Enrolls 16,000 students including 4,000 graduate and medical students

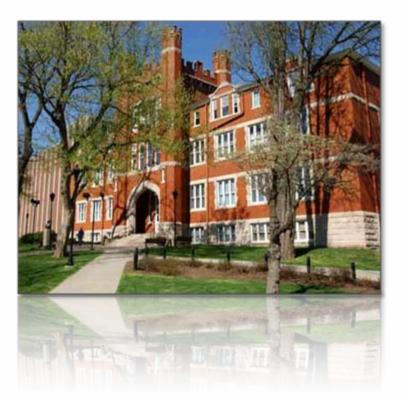

#### **MU Data Center**

- Almost 200 Server
- Dell PowerEdge Servers
- EMC CLARiiON SAN arrays
- Microsoft Windows Server 2003
- RedHat Enterprise Linux

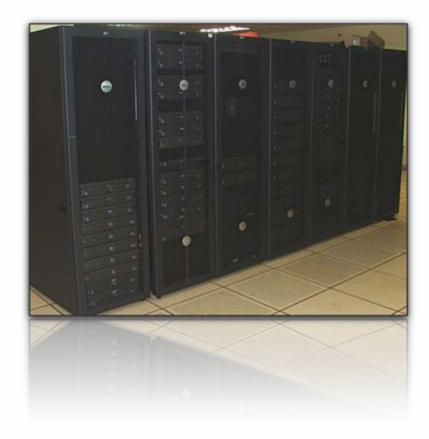

#### **Rehall Transportation Institute**

- Staff over 50 professors, graduate students and full time employees
- Transportation and Economic development in the Appalachian region
- Database, GIS and Web Apps
- TEDIS Servers environment hosted in MU Data Center

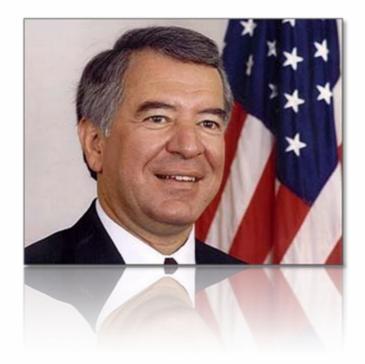

Planning Best Practice for Virtual Infrastructure Implementation

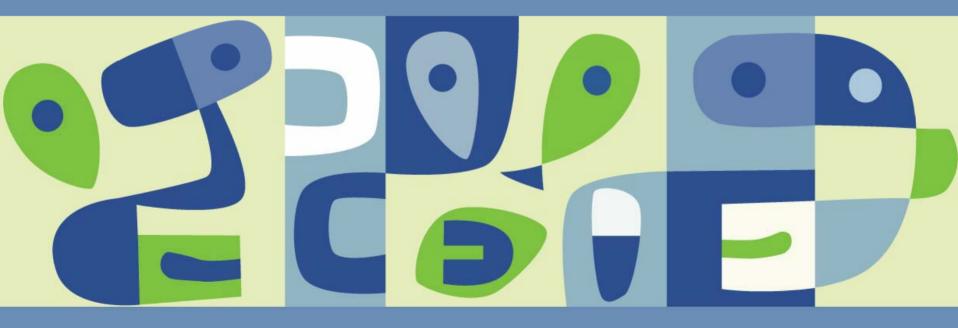

#### **TEDIS before VMware**

- 8 Dell PowerEdge 2650 with 4G RAM
- 2 Dell PowerEdge 1750 with 4G RAM
- 11 TB of Storage on SAN Arrays
- Windows<sup>™</sup>, Oracle©,SQL Server,
- ESRI© GIS applications
- Centralized Administration

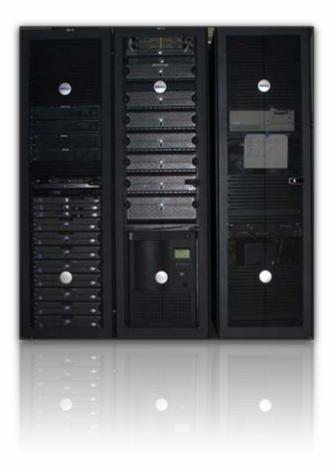

#### **Virtualization Decision**

- The growing need for more servers
- End-of-life / Warranty physical servers
- Extremely dynamic OS, DB, Web platforms environment
- Server consolidation and resource optimization.
- Faster server provisioning (3-4 weeks  $\rightarrow$  5-10 mins)
- Target..... 100% virtualized environment
- Effective implementation now is 92%

#### **VMware Documentation**

- Use what VMWare provides
- Docs /Whitepaper

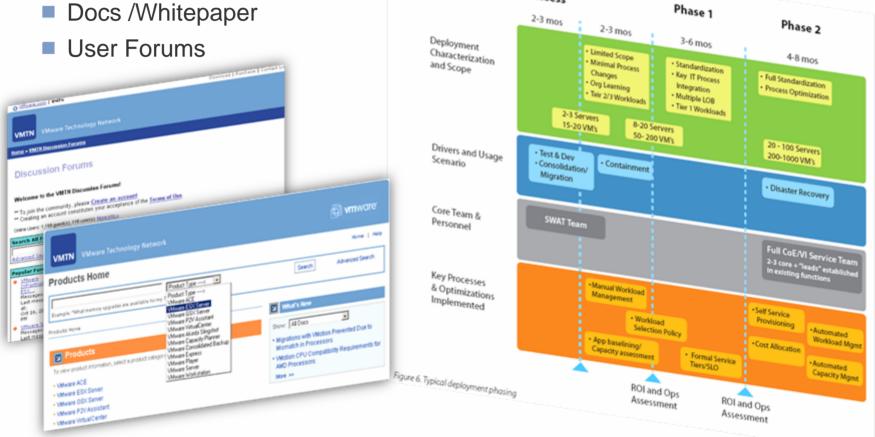

POC & Assess

Resources are available, look for them

## Planning / Project Management

| ID | Task Name                                      | Duration  | Start       | Finish      | Jan 1, '06         Jan 22, '06         Jan 29, '06           S         M         T         W         T         F         S         S         M         T         W         T         F         S         S         M         T         W         T         F         S         S         M         T         W         T         F         S         S         M         T         W         T         F         S         S         M         T         W         T         F         S         S         M         T         W         T         F         S         S         M         T         W         T         F         S         S         M         T         W         T         F         S         S         M         T         W         T         F         S         S         M         T         W         T         F         S         S         M         T         W         T         F         S         S         M         T         W         T         T         W         T         S         S         M         T         W         T         S         S         S <td< th=""></td<> |
|----|------------------------------------------------|-----------|-------------|-------------|----------------------------------------------------------------------------------------------------|
| 1  | Project start                                  | 0 days    | Mon 1/2/06  | Mon 1/2/06  |                                                                                                    |
| 2  | Install Memory Modules Upgrades                | 7 hrs     | Mon 1/2/06  | Mon 1/2/06  |                                                                                                    |
| 3  | Backup Tapes Media & USB Disks arrive          | 0 days    | Fri 1/6/06  | Fri 1/6/06  |                                                                                                    |
| 4  | Acquire ESX License codes                      | 0 days    | Mon 1/9/06  | Mon 1/9/06  | 1/9                                                                                                    |
| 5  | Servers Full Backup                            | 3 days    | Mon 1/9/06  | Wed 1/11/06 |                                                                                                    |
| 6  | Clean and restructure SAN storage              | 3 days    | Wed 1/11/06 | Mon 1/16/06 |                                                                                                    |
| 7  | Move Current VM guests from App01              | 2 hrs     | Mon 1/16/06 | Mon 1/16/06 |                                                                                                    |
| 8  | Install ESX server on App01                    | 1 day     | Wed 1/11/06 | Thu 1/12/06 |                                                                                                    |
| 9  | Add Old VM Guests to the new ESX server        | 1 day     | Thu 1/12/06 | Fri 1/13/06 |                                                                                                    |
| 10 | Install Virtual Center                         | 3 hrs     | Thu 1/12/06 | Fri 1/13/06 |                                                                                                    |
| 11 | Create Templates                               | 1 day     | Fri 1/13/06 | Mon 1/16/06 |                                                                                                    |
| 12 | Create Windows Server 2003 Standard Template   | 1 day     | Fri 1/13/06 | Mon 1/16/06 |                                                                                                    |
| 13 | Create Windows Server 2003 Enterprise Template | 1 day     | Fri 1/13/06 | Mon 1/16/06 |                                                                                                    |
| 14 | Create Linux Template                          | 1 day     | Fri 1/13/06 | Mon 1/16/06 |                                                                                                    |
| 15 | Install single instance of Oracle Database     | 5 hrs     | Mon 1/16/06 | Tue 1/17/06 |                                                                                                    |
| 16 | Install SQL Server on a Windows Template       | 5 hrs     | Mon 1/16/06 | Tue 1/17/06 |                                                                                                    |
| 17 | Review the first ESX implementation            | 1 day     | Fri 1/13/06 | Mon 1/16/06 | ▲ 1/13                                                                                                    |
| 18 | Review SAN Storage structure                   | 2 days    | Mon 1/16/06 | Wed 1/18/06 |                                                                                                    |
| 19 | P2V Web servers                                | 0.47 days | Wed 1/18/06 | Wed 1/18/06 |                                                                                                    |
| 20 | P2V Web01                                      | 3.5 hrs   | Wed 1/18/06 | Wed 1/18/06 |                                                                                                    |
| 21 | P2V Web02                                      | 3.5 hrs   | Wed 1/18/06 | Wed 1/18/06 |                                                                                                    |
| 22 | Configure CX200 SAN Storage                    | 1 day     | Wed 1/11/06 | Thu 1/12/06 |                                                                                                    |
| 23 | Install ESX on Web servers                     | 1 day     | Wed 1/18/06 | Thu 1/19/06 |                                                                                                    |
| 24 | Install ESX on WEB01                           | 1 day     | Wed 1/18/06 | Thu 1/19/06 |                                                                                                    |
| 25 | Install ESX on WEB02                           | 1 day     | Wed 1/18/06 | Thu 1/19/06 |                                                                                                    |
| 26 | P2V Development Machines                       | 1 day     | Thu 1/19/06 | Thu 1/26/06 |                                                                                                    |
| 27 | P2V RTIDBX01                                   | 1 day     | Thu 1/19/06 | Thu 1/26/06 |                                                                                                    |
| 28 | P2V RTIWEBX01                                  | 1 day     | Thu 1/19/06 | Thu 1/26/06 |                                                                                                    |
| 29 | Install ESX on Development Machines            | 1 day     | Thu 1/26/06 | Fri 1/27/06 |                                                                                                    |
| 30 | Install ESX on RTIDBX01                        | 1 day     | Thu 1/26/06 | Fri 1/27/06 |                                                                                                    |
| 31 | Install ESX on RTIWEBX01                       | 1 day     | Thu 1/26/06 | Fri 1/27/06 |                                                                                                    |
| 32 | P2V RAC                                        | 1 day     | Fri 1/27/06 | Mon 1/30/06 |                                                                                                    |
| 33 | P2V RTIDB01                                    | 1 day     | Fri 1/27/06 | Mon 1/30/06 |                                                                                                    |
| 34 | P2V RTIDB02                                    | 1 day     | Fri 1/27/06 | Mon 1/30/06 |                                                                                                    |
| 35 | Install ESX on RAC Database Servers            | 1 day     | Mon 1/30/06 | Tue 1/31/06 |                                                                                                    |
| 36 | Install ESX on RTIDB01                         | 1 day     | Mon 1/30/06 | Tue 1/31/06 |                                                                                                    |
| 37 | Install ESX on RTIDB02                         | 1 day     | Mon 1/30/06 | Tue 1/31/06 |                                                                                                    |
| 38 | P2V Commander & Bigbrother                     | 1 day?    | Tue 1/31/06 | Wed 2/1/06  |                                                                                                    |
| 30 | Finish                                         | 0 days    | Wed 2/1/06  | Wed 2/1/06  | ▲ 2/1                                                                                                    |

#### Measure twice, cut once

#### **Change Management**

- Staging the upgrade
- Targeting powerful servers
- Application and Web servers
- Used TEDISLOG
- Give users access to VMs

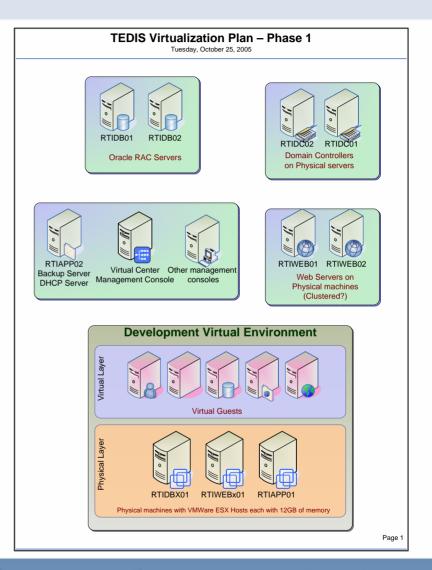

Involve users!..... don't involve users!

#### **Hardware Expansion**

- Part of the plan, we needed more hardware
- Spend on maxing existing server resources rather than buying new servers
- Bumped the memory to 12 GB on every server
- Added two-port NIC card to every server
- Total is 64 GB of memory and 12 CPUs
- Result: Able to go from 8 servers to 36 VMs with minimum cost and maximum flexibility

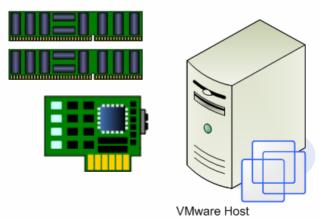

#### Upgrade the hardware to the Max

## **Prepare Configuration Sheets**

#### Network configurations example

| Start IP     | End IP         |                     | Switch         |
|--------------|----------------|---------------------|----------------|
| 10.10.10.11  | 10.10.10.20    | ESX Service console | Protected VLan |
| 10.10.10.111 | 10.10.10.120   | DRAC                | Protected VLan |
| 192.168.0.11 | 192.168.0.20   | Vmotion             | Protected VLan |
| 10.10.20.3   | 10.10.20.254   | Virtual Machines    | Public VLan    |
| 192.168.10.3 | 192.168.10.254 |                     | N/A            |

DHCP Scopes

SAN Storage Groups

**Document before and after** 

## **Logical Network Architecture**

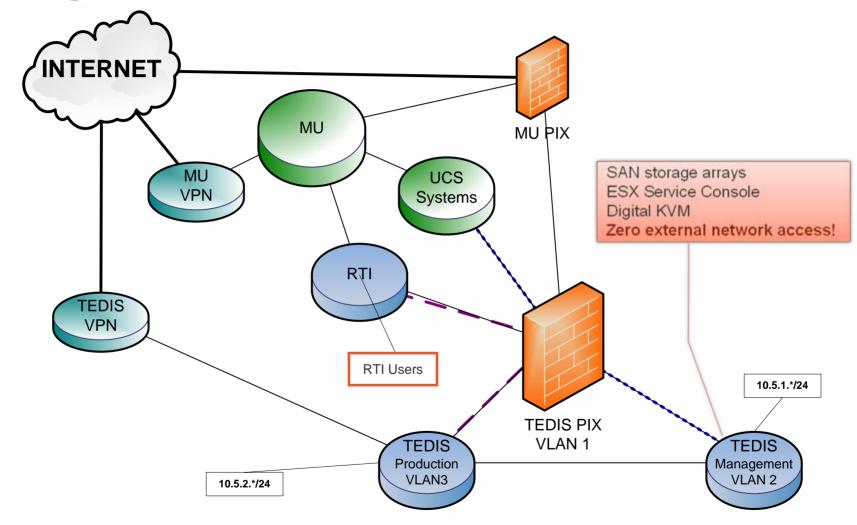

**Consider securing service console** 

Implementation Best Practice for Virtual Infrastructure Implementation

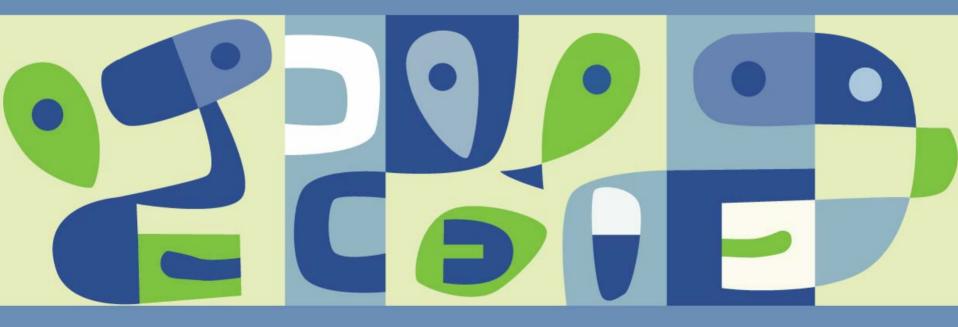

#### **Physical Network Infrastructure**

- The best security practice is at the network layer
- Configure network equipments to block external access to service console's network COMPLETELY

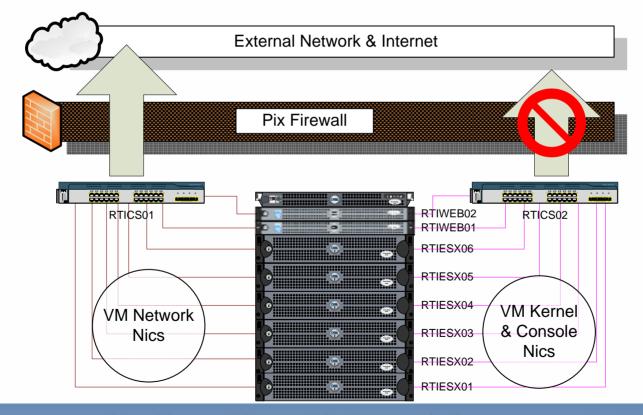

No better security than Zero External Access VMWORLD 2006

## Virtual Network Infrastructure

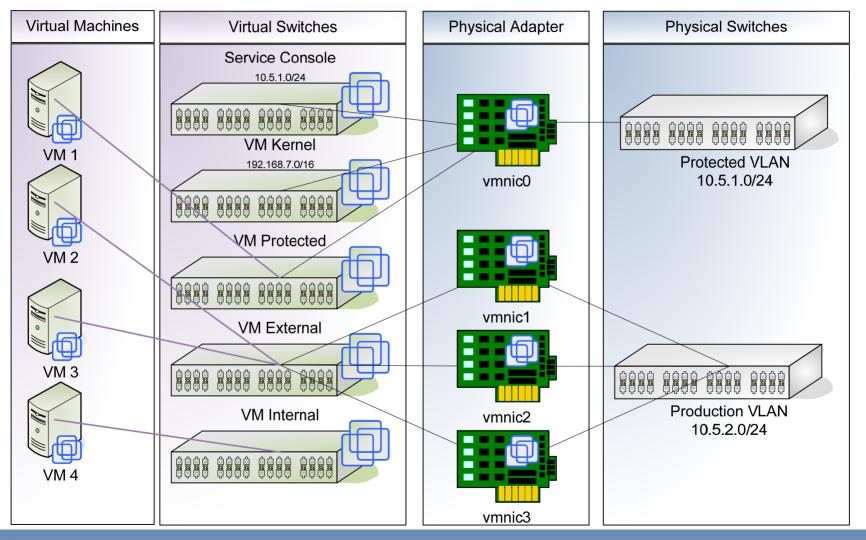

VM will benefit from multiple NICs

#### **Storage Area Network**

- EMC CLARiiON CX700 (10 Terabytes)
- EMC CLARiiON CX200 (1 Terabyte)
- SAN Management with EMC Navisphere
- 8 servers connected to CX700 with production data
- A specific storage group for all ESX Servers LUNs
- EMC documentation includes extensive support for ESX

## ESX is tightly coupled with SAN

#### **Unattended Installation**

- Scripted Installation
- Using one ESX to host the installation files
- NFS Share
- DHCP reservation
- Recommended for:
  - > 5 or more servers
  - Planning to replace hardware
  - Staff got hit by a bus

| Kickstart Options                | reate and provide auto                             |  |  |  |  |
|----------------------------------|----------------------------------------------------|--|--|--|--|
| Installa                         | treate and provide automated installation services |  |  |  |  |
|                                  |                                                    |  |  |  |  |
| Installation Method              | 1.57                                               |  |  |  |  |
| Remote Server URL                | Initial Installation                               |  |  |  |  |
| Network Method                   |                                                    |  |  |  |  |
| Create a default network for VMs | tiesx01.tedis.local.remote                         |  |  |  |  |
| VLAN                             | DHCP -                                             |  |  |  |  |
| Time Zone                        | Yes                                                |  |  |  |  |
| Reboot After Installation        | 0                                                  |  |  |  |  |
| Root Password                    | America/Kentucky/Louisville                        |  |  |  |  |
| Password:                        | Yes                                                |  |  |  |  |
| Again:                           |                                                    |  |  |  |  |
|                                  | *******                                            |  |  |  |  |
|                                  | ********                                           |  |  |  |  |

#### Automate every possible task

#### **Dell OpenManage**

- Dell Remote Access Card (DRAC)
- TFTP Server
- Remote floppy disk image
- No server room access

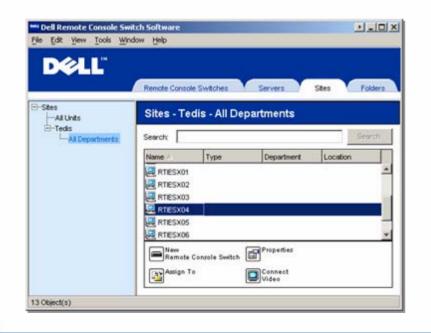

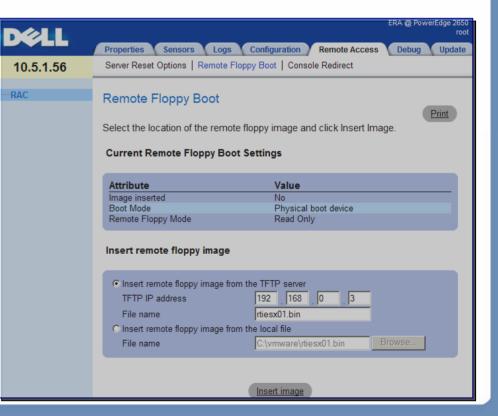

#### KickStart CD

- Looking for faster methods of ESX Deployment
- Facilitate replacement of failed or retired hardware
- Once CD to recover and install ESX unattended
- Integrated with PXE \*

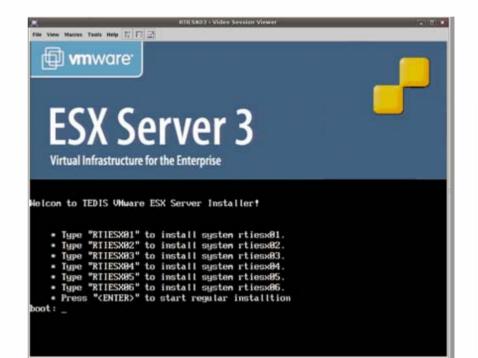

#### Kickstart file example

# This file is used for VMware ESX Server Scripted Install Deployment # Installation Method cdrom # root Password rootpw --iscrypted ##Scl\$cUicKkFf\$mW75WnAqSnkmJELvEUiSa/

# Authconfig auth --enableshadow --enablemd5

# BootLoader ( The user has to use grub by default ) bootLoader --location=mbr

# Timezone
timezone America/Los\_Angeles

\$ X windowing System skipx

\$ Install or Upgrade
install

# Text Mode text

Network install type
network --bootproto static --ip 10.5.1.73 --netmask 255.255.255.0 --gateway 10.5.1.2 --nameserver
10.5.2.12 --hostname rtiesx03.tedis.local --addymportgroup=1 --ylanid=0

# Language lang en\_US

# Langauge Support langsupport --default en US

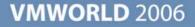

#### **P2V Utilization**

- Physical Machine connected directly to LUNs with over a terabyte of data.
- Use Raw Device Mapping (RDM)
- Deployed in few hours
- Saved many days

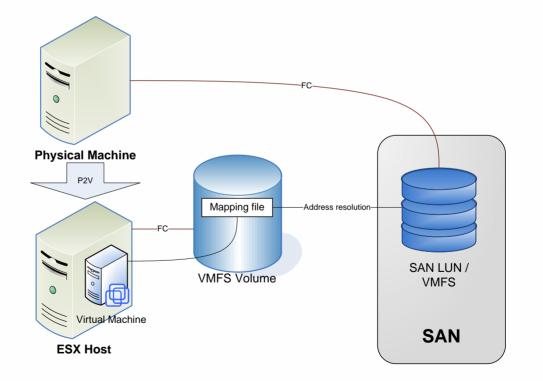

#### **Upgrade to VI3**

- Created a new LUN for VMFS v3
- Migrated all VMs from ESX01 before upgrade
- Used two environments for a while
- VMotion for minimum VM downtime
- Migrating other ESX servers
- Destroy old VMFS 2

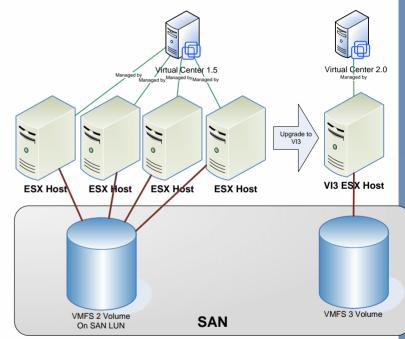

#### **VirtualCenter Servers**

- Distributed, clustered redundant servers
- Two Cross-host clustered SQL DB servers
- Two Cross-host clustered VC service servers
- 2 SQL Servers
- 2 VCenter servers

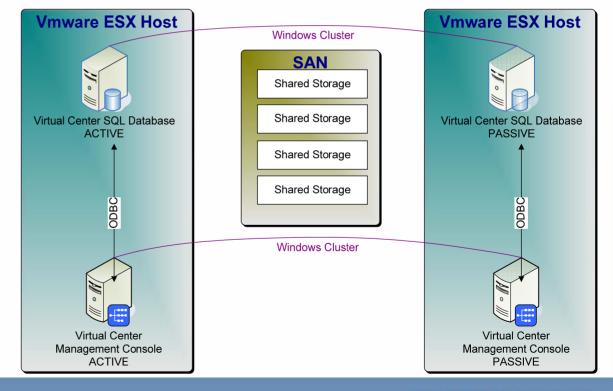

#### **Virtual Center Security**

- Role-based
- Active Directory
- Across domain
- Extremely flexible
- No host SSH access
- No remote root
- Subnet restrictions
- SSL for http access
- C:\Documents and Settings\All Users\Application Data\VMware\VMware VirtualCenter\SSL\ /etc/vmware/ssl

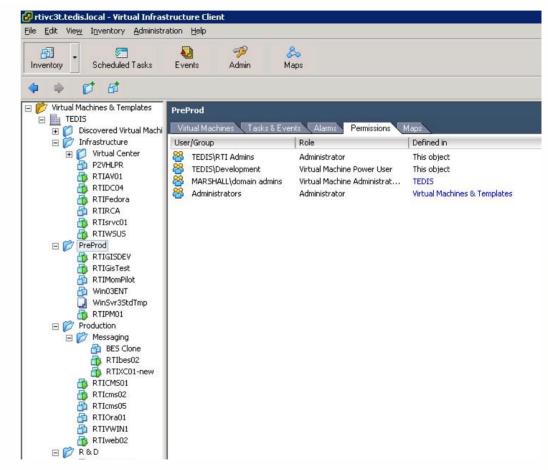

## Operation Best Practice for Virtual Infrastructure

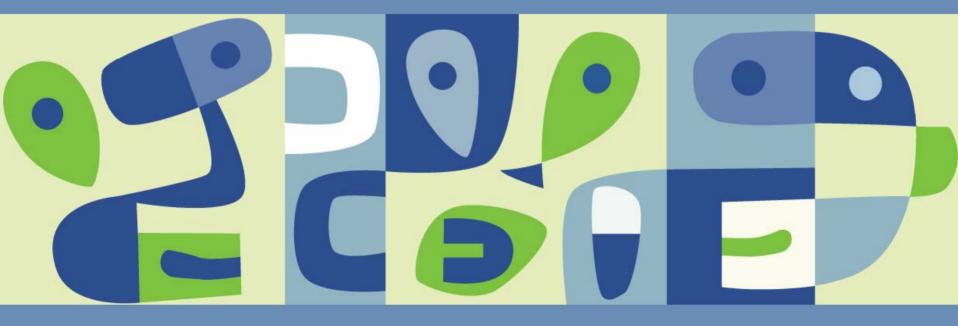

#### **Third Party Tools**

- Dell OpenManage Server Administrator
- EMC Navisphere Agent for Linux
- Commvault iDataAgent for Linux
- Changed fstab, sshd and other linux services
- IPSwitch's Whatsup Pro for monitoring SNMP
- Centralized log management: Splunk, Syslog-ng \*

#### Install Dell OpenManage

- http://www.dell.com/downloads/global/solutions/Installing\_Dell\_OpenMa nage\_50\_on\_ESX\_3.pdf
- ./srvadmin-openipmi.sh install-force dkms install -force -m openipmi -v 35.13.RHEL3
- ./srvadmin-install.sh
- esxcfg-firewall -o 1311,tcp,in,OpenManageRequest
- srvadmin-services.sh start
- Centralized management with ITA

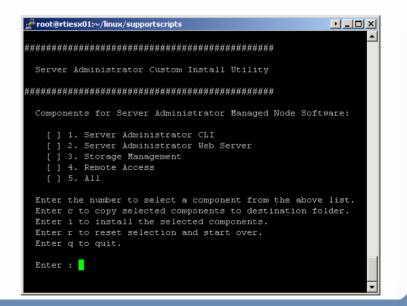

#### **Dell OM Server Administrator**

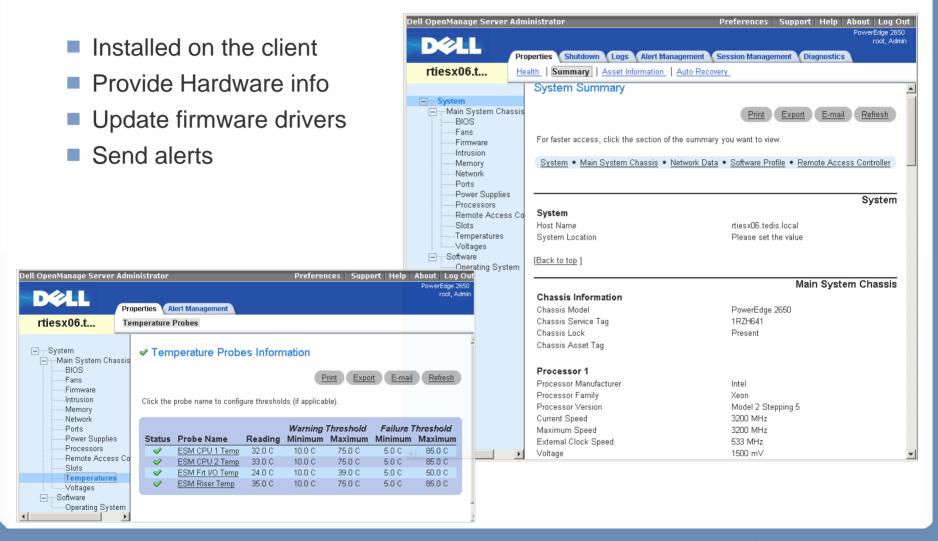

#### **Use SNMP for Remote Management**

Edit snmpd.conf
# vi /etc/snmp/snmpd.conf

Configure it to point to the management server IP address use a community name (here it's public) trapsink \*.\*.\* trapcommunity public

Then start snmpd service
# service snmpd start

Configure it to autostart # chkconfig snmpd on

Test it on local machine #snmpwalk -v 1 -c public localhost system

Test it on another system (x.x.x.x is the esx server's IP) #snmpwalk -v 1 -c public x.x.x.x system Compile ESX MIBs from ESX CD media Configure your management server to receive SNMP and act upon.

#### **Register MIBs**

- /usr/lib/vmware/snmp/mibs/ on ESX
  - > VMWARE-ESX-MIB.mib
  - > VMWARE-RESOURCES-MIB.mib
  - > VMWARE-ROOT-MIB.mib
  - > VMWARE-SYSTEM-MIB.mib
  - > VMWARE-TRAPS-MIB.mib
  - > VMWARE-VMINFO-MIB.mib

### **IPSwitch Whatsup Pro**

Monitoring

Send alerts Forward

SNMP

Log history

Reporting

Shortcuts

Monitors:

Ping

Http

902

VC service

whatsup@tedis-wv.org whatsup@tedis-wv.org

| 囤      | RTIESX01 | (Device Properties) | (Select | a different | device. |
|--------|----------|---------------------|---------|-------------|---------|
| VESX 🗉 |          |                     |         |             |         |

**Device Details** 

Properties

Display

Address:

Attributes

Location:

Primary

Contact:

2.

Description

vswif0

Notes:

Tag:

OS:

name:

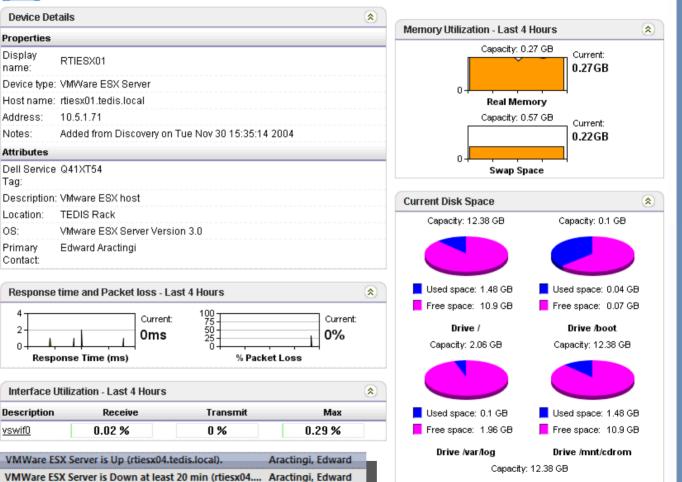

#### Leverage existing management tools

#### **EMC Navisphere Agent**

# esxcfg-firewall -o 6389,tcp,in,EMCNaviAgent

# esxcfg-firewall -o 6389,tcp,out,EMCNaviAgent

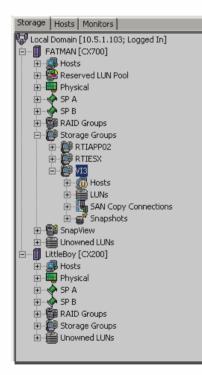

| 2 07/<br>3 06/<br>4 05/<br>5 05/<br>6 04/<br>7 04/ | /21/2006 0<br>/29/2006 0<br>/01/2006 0<br>/01/2006 0 | 03:31:49 PM<br>08:53:15 AM<br>06:07:39 PM | 0x2000<br>0x2000<br>0x2000 | Application Starting Up<br>Application Starting Up |       | N/A | N/A | RTIESX02 |
|----------------------------------------------------|------------------------------------------------------|-------------------------------------------|----------------------------|----------------------------------------------------|-------|-----|-----|----------|
| 3 06/<br>4 05/<br>5 05/<br>6 04/<br>7 04/          | /29/2006 0<br>/01/2006 0<br>/01/2006 0               | 08:53:15 AM<br>06:07:39 PM                |                            |                                                    | 612.6 |     |     |          |
| 4 05/<br>5 05/<br>6 04/<br>7 04/                   | /01/2006 0<br>/01/2006 0                             | 06:07:39 PM                               | 0x2000                     |                                                    | N/A   | N/A | N/A | RTIESX02 |
| 5 05/<br>6 04/<br>7 04/                            | /01/2006 0                                           |                                           |                            | Application Starting Up                            | N/A   | N/A | N/A | RTIESX02 |
| 6 04/<br>7 04/                                     |                                                      |                                           | 0x2000                     | Application Starting Up                            | N/A   | N/A | N/A | RTIESX02 |
| 7 04/                                              | 126/2006 1                                           | 05:17:51 PM                               | 0x2000                     | Application Starting Up                            | N/A   | N/A | N/A | RTIESX02 |
|                                                    | leoleooo                                             | 1:14:58 AM                                | 0x2000                     | Application Starting Up                            | N/A   | N/A | N/A | RTIESX02 |
|                                                    | /26/2006 0                                           | 09:25:14 AM                               | 0x2000                     | Application Starting Up                            | N/A   | N/A | N/A | RTIESX02 |
| 8 04/                                              | /21/2006 0                                           | 04:35:11 PM                               | 0x2000                     | Application Starting Up                            | N/A   | N/A | N/A | RTIESX02 |
| 9 04/                                              | /20/2006 1                                           | L2:33:37 PM                               | 0x2000                     | Application Starting Up                            | N/A   | N/A | N/A | RTIESX02 |
| 10 03/                                             | /22/2006 0                                           | 09:34:15 AM                               | 0x2000                     | Application Starting Up                            | N/A   | N/A | N/A | RTIESX02 |
| 11 03/                                             | /21/2006 0                                           | 03:30:39 PM                               | 0x2000                     | Application Starting Up                            | N/A   | N/A | N/A | RTIESX02 |
| 12 03/                                             | /21/2006 0                                           | 03:10:57 PM                               | 0x2000                     | Application Starting Up                            | N/A   | N/A | N/A | RTIESX02 |
| 13 03/                                             | /14/2006 0                                           | 08:32:53 AM                               | 0x2000                     | Application Starting Up                            | N/A   | N/A | N/A | RTIESX02 |
| 14 03/                                             | /10/2006 0                                           | 08:02:02 AM                               | 0x2000                     | Application Starting Up                            | N/A   | N/A | N/A | RTIESX02 |
| 15 03/                                             | /09/2006 1                                           | l0:06:29 PM                               | 0x2000                     | Application Starting Up                            | N/A   | N/A | N/A | RTIESX02 |
| 16 02/                                             | /14/2006 0                                           | 03:40:46 PM                               | 0x2000                     | Application Starting Up                            | N/A   | N/A | N/A | RTIESX02 |
| 17 02/                                             | /10/2006 1                                           | 1:11:30 AM                                | 0x2000                     | Application Starting Up                            | N/A   | N/A | N/A | RTIESX02 |
| 18 02/                                             | /09/2006 1                                           | 1:59:08 AM                                | 0x2000                     | Application Starting Up                            | N/A   | N/A | N/A | RTIESX02 |
| 19 02/                                             | /09/2006 1                                           | 1:49:56 AM                                | 0x2000                     | Application Starting Up                            | N/A   | N/A | N/A | RTIESX02 |
| 20 02/                                             | /09/2006 1                                           | 1:38:47 AM                                | 0×2000                     | Application Starting Up                            | N/A   | N/A | N/A | RTIESX02 |
|                                                    |                                                      |                                           |                            |                                                    |       |     |     |          |

#### Every service needs open ports

#### **Patch Management**

- Hardware Drivers and Firmware
  - Dell OpenManage IT Assistant
- ESX Servers updates
  - > esxupdate (Setup local depot) \*
- VMs OS updates
  - > WSUS server and RedhatUp2date

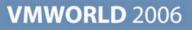

## Operation Best Practice Backup Strategies

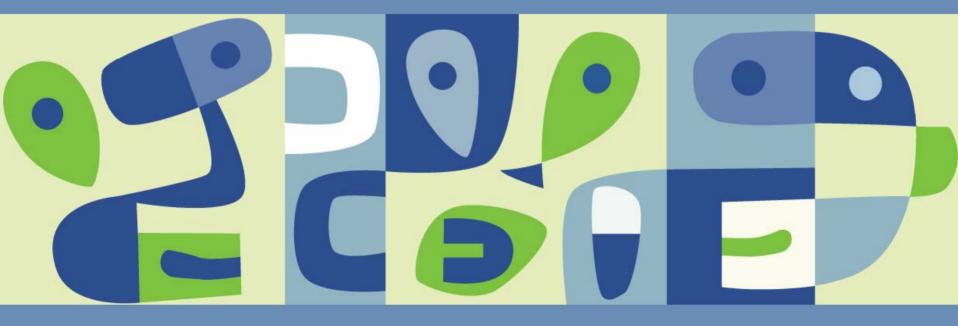

#### **Backup Strategies**

- Commvault host agent to backup the entire VMFS volume
- SnapView clones for off-network backup
- Individual backup agents on VMs
- Consolidated backup on a physical machine

#### **Install Commvault Agent on VI 3**

- Install Commvault Agent for linux
- Open Commvault Static and dynamic ports
- Configure subclient for pre/post-backup scripts

#### 🛃 Firewall Properties

#### Remote Access

By default, remote clients are prevented from accessing services on this host, and local clients are prevented from accessing services on remote hosts.

To provide access to a service or client, check the corresponding box. Unless configured otherwise, daemons will start automatically when any of their ports are opened and stop when all of their ports are closed.

|           | Label                           | Incoming Ports   | Outgoing Ports      | Protocols | Daemon  |  |  |  |
|-----------|---------------------------------|------------------|---------------------|-----------|---------|--|--|--|
| Req       | uired Services                  |                  | -                   |           |         |  |  |  |
| Sec       | ecure Shell                     |                  |                     |           |         |  |  |  |
| $\square$ | SSH Client                      |                  | 22                  | TCP       | N/A     |  |  |  |
| $\square$ | SSH Server                      | 22               |                     | TCP       | Running |  |  |  |
| Sim       | ple Network Management Protocol | l                |                     |           |         |  |  |  |
|           | SNMP Server                     | 161              | 162                 | UDP       | N/A     |  |  |  |
| Ung       | rouped                          |                  |                     |           |         |  |  |  |
| ~         | CIM SLP                         | 427              | 427                 | UDP,TCP   | N/A     |  |  |  |
|           | VNC Server                      | 5900-5964        |                     | TCP       | N/A     |  |  |  |
| ☑         | VMware VirtualCenter Agent      |                  | 902                 | UDP       | N/A     |  |  |  |
|           | CommVault Dynamic               | 8600-8619        | 8600-8619           | TCP       | N/A     |  |  |  |
|           | NFS Client                      |                  | 111,2049            | UDP,TCP   | N/A     |  |  |  |
|           | Tivoli Storage Manager Agent    | 1500             | 1500                | TCP       | N/A     |  |  |  |
|           | SMB Client                      |                  | 137-139,445         | TCP       | N/A     |  |  |  |
| ☑         | CIM Server                      | 5988             |                     | TCP       | N/A     |  |  |  |
|           | CommVault Static                | 8400-8403        | 8400-8403           | TCP       | N/A     |  |  |  |
| ⊻         | CIM Secure Server               | 5989             |                     | TCP       | N/A     |  |  |  |
| ☑         | VMware License Client           |                  | 27000,27010         | TCP       | N/A     |  |  |  |
|           | Symantec Backup Exec Agent      | 10000-10200      |                     | TCP       | N/A     |  |  |  |
|           | Software iSCSI Client           |                  | 3260                | TCP       | N/A     |  |  |  |
|           | Symantec NetBackup Agent        | 13732,13783,1372 |                     | TCP       | N/A     |  |  |  |
|           | FTP Client                      |                  | 21                  | TCP       | N/A     |  |  |  |
| ☑         | EMC AAM Client                  | 2050-5000,8042-8 | 2050-5000,8042-8045 | TCP,UDP   | N/A     |  |  |  |
|           | Telnet Client                   |                  | 23                  | TCP       | N/A     |  |  |  |
|           | FTP Server                      | 21               |                     | TCP       | N/A     |  |  |  |
|           | NIS Client                      |                  | 111,0-65535         | UDP, TCP  | N/A     |  |  |  |
|           | NTP Client                      |                  | 123                 | UDP       | Stopped |  |  |  |
|           |                                 |                  |                     |           |         |  |  |  |
|           |                                 |                  |                     |           | Options |  |  |  |
|           |                                 |                  | ОК                  | Cance     | l Help  |  |  |  |

#### **VMWORLD** 2006

\_ 🗆 🗡

#### **SAN Clone**

- Commvault iDataAgent with Pre-backup and Post-backup scripts
- Use SnapView to clone the entire VMFS volume
- Minimize recovery time and scheduled downtime
- Reduce network traffic for backup
- Creating frequent point-in-time images
- Use clone on a different machine to backup the LUN

#### **Consolidated Backup with VI3**

- Used our Commvault Media Agent
- Has HBA and connected to the SAN
- Hosts the magnetic store for our D2D2T
- Minimize network traffic
- Optimize storage utilization

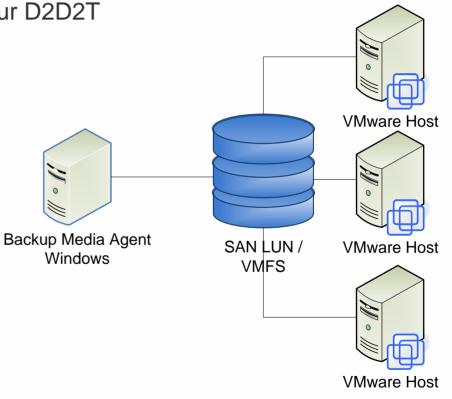

### **VCB SAN and Backup Configuration**

- Backup VMs at file level.
- Save Backup Agents
- Used Commvault Media Agent as VCB Proxy
- Subclient for every VM

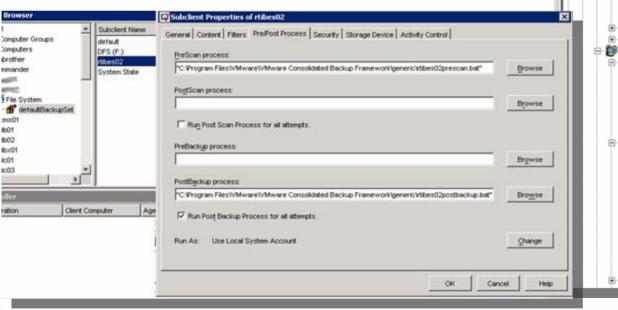

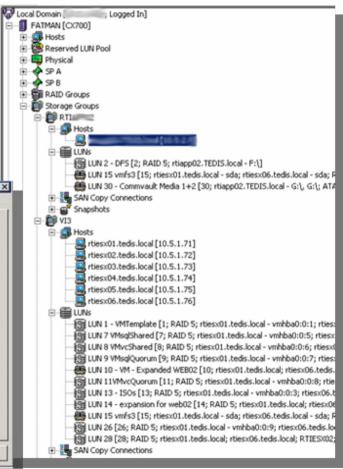

## HA / DRS

Hosts & Clusters TEDIS PreProdHosts Production Hosts E IN WWWATCHADRS rtiesx01.tedis.local rtiesx02.tedis.local 1 rtiesx03.tedis.local rtiesx04.tedis.local rtiesx05.tedis.local rties:06.tedis.local Grafted from rtiesx0 0 LowCPUHignMem 0 0 LowMemHighCPU BES Clone P2VHLPR RTIAV01 a, a. RTIbes02 RTICMS01 ő, RTIcms02 RTIcms05 RTIDC04 RTIecd00 RTIecd01 RTIFedora RTIGISDEV RTIGsTest RTIGISWEB 8 RTImaps a. RTIMOM01 RTIOra01 RTIPM01 裔 RTIRCA RTISQL01 RTIsrvc01 RTIVC3N2 6 RTIVC3test RTIVWINI RTIweb02

RTIWSUS RTIXCO1 WINO3ENT WINSVr3STdtmp

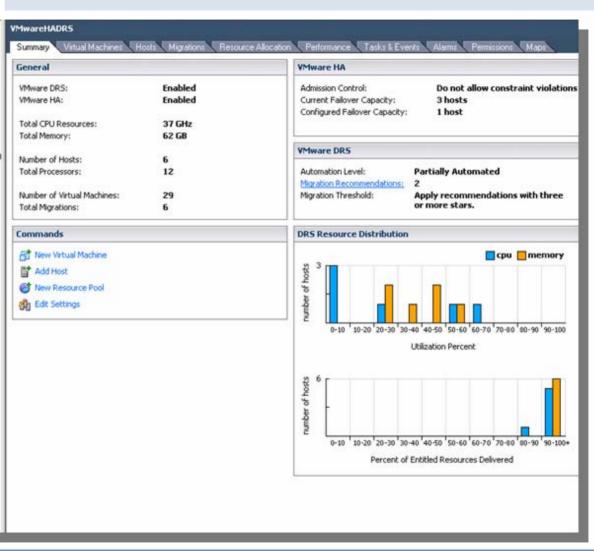

#### **Challenges Summary**

- User involvement at early stages might be a barrier
- In some cases, there is a need to rearchitect the data center
- Network performance is as important as other resources
- Securing the hosts is very critical
- The risk for proliferating number of VMs
- Misuse features (clone VM as backup instead of Snapshot)
- Licensing issues (OS, Backup Agent, Apps)
- SAN Disk usage (vmdk files are partially used)

#### **Conclusion Continued**

- 80% Planning /Project Management with 20% implementation
- Leverage existing management tools
- Automate any possible activity
- Spare resources are VERY useful
- Remember ESX implements Linux commands and concepts
- VMware VI provides many features, use them when possible
- Virtualization is an exciting technology, enjoy it!

**Presentation Download** 

# Please remember to complete your session evaluation form

and return it to the room monitors as you exit the session

The presentation for this session can be downloaded at http://www.vmware.com/vmtn/vmworld/sessions/

Enter the following to download (case-sensitive):

Username: cbv\_rep Password: cbvfor9v9r

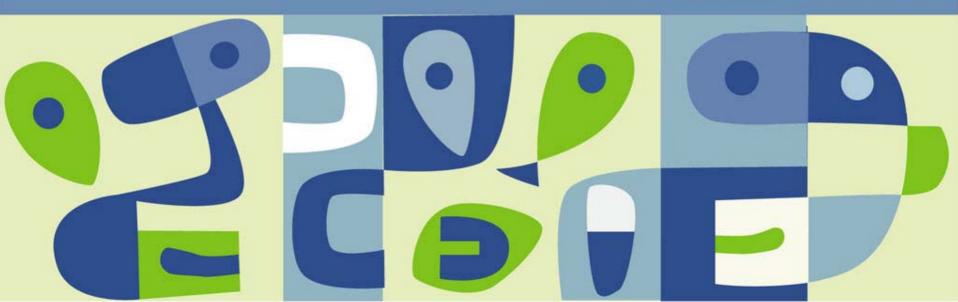